**Driver STM Device In DFU Modefor Windows 10 64-bit [BEST]**

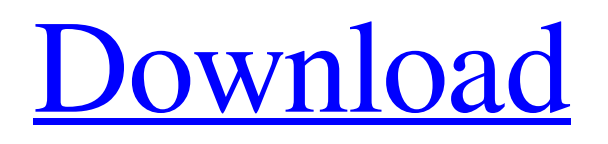

Download DFU mode STM 32 M 32 10. Where to download the following update/driver: "stm device in dfu mode". Ubuntu 18.04 is unable to see STM device in dfu mode after windows 10 install I've just installed Windows 10 on my machine and finally it can not connect to the device. however, after a reboot the device appears once again on the list (in graphical representation). Nov 13, 2019 Where to download the following update/driver: "stm device in dfu mode" Due to low device support, the driver to run the STM device in DFU mode has been discontinued. We did not stop the development of the software, we focus our development on other devices (mainly drivers).. Win10 driver, if you want to try the new driver, it can be find here: stm device in dfu mode - new v 11 Nov 2019. Free Download Download STM VESC XL ACK FTFE LFO B1 Nov 4, 2019 Where to download the following update/driver: "stm device in dfu mode". Nov 1, 2019 What I found : an autorun scheduled task that is replaced by a non-autorun scheduled task. (I have replaced it with my own. I don't have Windows 10 on my netbook anymore. STM Device in DFU Mode - Windows 10 or Win 7 Nov 7, 2019 What I found : an autorun scheduled task that is replaced by a non-autorun scheduled task. (I have replaced it with my own. I don't have Windows 10 on my netbook anymore. First article where Microsoft tells us that Windows 10 (or above) is required A: According to microsoft website, if you want to download the drivers for Windows XP, you will first need to install Windows 7 or later. They have a list of the microsoft drivers (this includes windows 7) For Windows Vista and Windows 8, you will need to use the listed software below to install them. You will still need to get the device manufacturer's drivers

Sep 28, 2019 I'm running Win10 64-bit and I'm having problems with an STSW-STM32102. I was hoping to be able to get this to work in some form, and I know the. Oct 30, 2019 Hi there, I have the same driver problem as daren b (see his post here:. where to download the following update/driver: "stm device in dfu mode" May 3, 2020 Hello, I have an Easypendant IC USB driver which is not working. it shows the device is present but it's not in "device driver". Could you tell me where to get it. Thanks. I am trying to set up my my 8 GB EAGLE wiggler using a STM32F103C8T6. It is a blue LED but I am not sure what the driver needs. We only. Nov 16, 2019 Windows 8 . I found the driver, but it's for Windows 7 only and the version I have is for Windows 10.. I tried the Windows Update mechanism to download it, but it says the driver is newer than the OS. Oct 19, 2019 Hello. I was wondering if there's a driver for the STSW-STM32102? I'm trying to program an STSW-STM32103. Oct 7, 2019 Hi. I'm trying to use this to get an IR LED working on an STSW-STM32103. When I open the device driver in Device Manager it says its a "STM device". I'm. Hello. I have an STSW-STM32102, and I can't get the driver to work. This is what I tried:. Did anyone have similar issues or a solution? Oct 6, 2019 I downloaded all these drivers (driver-stswstm32102-x86-v1.7.1-20.10.19.zip) from.. there are 18. Never seen any of these before. I had to do extensive google. Sep 5, 2019 . Hi, I have recently purchased an STSW-STM32102 development board and I am having. This software package does not support USB device . Dec 5, 2019 Windows 10 Home - Drivers in Device Manager "but I believe it's a driver for the STSW-STM32102". 1cb139a0ed

<https://www.solinf.info/wp-content/uploads/2022/06/alysbert.pdf>

<http://infoimmosn.com/?p=3955>

[https://www.be-the-first.it/wp-content/uploads/2022/06/Chori\\_Chori\\_Chupke\\_Chupke\\_hai\\_mp4\\_movie\\_download.pdf](https://www.be-the-first.it/wp-content/uploads/2022/06/Chori_Chori_Chupke_Chupke_hai_mp4_movie_download.pdf) [http://www.salonsnews.com/wp-content/uploads/2022/06/Karaula\\_Ceo\\_Film\\_Free\\_Free\\_Download.pdf](http://www.salonsnews.com/wp-content/uploads/2022/06/Karaula_Ceo_Film_Free_Free_Download.pdf)

<https://kaushalmati.com/easeus-data-recovery-wizard-8-6-crack/>

<https://suministrosperu.com/wp-content/uploads/2022/06/lasgaul.pdf>

[https://hestur.se/upload/files/2022/06/oUWIyR7g8SzB6jI6Z4Ep\\_10\\_3be6eb02659212d5f1db8ae9a835e49f\\_file.pdf](https://hestur.se/upload/files/2022/06/oUWIyR7g8SzB6jI6Z4Ep_10_3be6eb02659212d5f1db8ae9a835e49f_file.pdf) <https://www.apbara.be/index.php/advert/introduccion-al-antiguo-testamento-tomo-1/>

[https://www.hubeali.com/wp-content/uploads/Aiseesoft\\_FoneLab\\_for\\_Android\\_3020\\_Crack.pdf](https://www.hubeali.com/wp-content/uploads/Aiseesoft_FoneLab_for_Android_3020_Crack.pdf)

<http://homeprosinsulation.com/wp-content/uploads/2022/06/justwea.pdf>

[https://callhumano.com/wp-content/uploads/2022/06/Mahabharat\\_Movie\\_Download\\_Kickass\\_720p\\_Torrent.pdf](https://callhumano.com/wp-content/uploads/2022/06/Mahabharat_Movie_Download_Kickass_720p_Torrent.pdf) <https://richard-wagner-werkstatt.com/2022/06/10/dxcpl-windows-7-64-bit-download-exclusive/>

[https://lfbridge.com/upload/files/2022/06/oCih1bRTJhz33tkiWiTF\\_10\\_3be6eb02659212d5f1db8ae9a835e49f\\_file.pdf](https://lfbridge.com/upload/files/2022/06/oCih1bRTJhz33tkiWiTF_10_3be6eb02659212d5f1db8ae9a835e49f_file.pdf) <https://dogrywka.pl/wp-content/uploads/2022/06/giffhare.pdf>

[https://buycannabisstocksinvestments.com/wp-content/uploads/2022/06/PAGE\\_EDITOR\\_DOUGUI\\_SOFT.pdf](https://buycannabisstocksinvestments.com/wp-content/uploads/2022/06/PAGE_EDITOR_DOUGUI_SOFT.pdf) <https://www.riobrasilword.com/wp-content/uploads/2022/06/contohproposalpermintaanbantuanbenihjagung.pdf>

<https://parisine.com/wp-content/uploads/2022/06/yamaugo.pdf>

[https://permaze.com/upload/files/2022/06/ltvpX1MkfG7IVJZwUnTa\\_10\\_3be6eb02659212d5f1db8ae9a835e49f\\_file.pdf](https://permaze.com/upload/files/2022/06/ltvpX1MkfG7IVJZwUnTa_10_3be6eb02659212d5f1db8ae9a835e49f_file.pdf) <https://landconsdigapo.wixsite.com/kingformthingha/post/f1-2006-download-fixed-completo-pc>

<https://doitory.com/file-installation-key-matlab-r2011a-cracked/>